# Brief Introduction to Java Technology

Sang Shin
JPassion.com
"Code with Passion!"

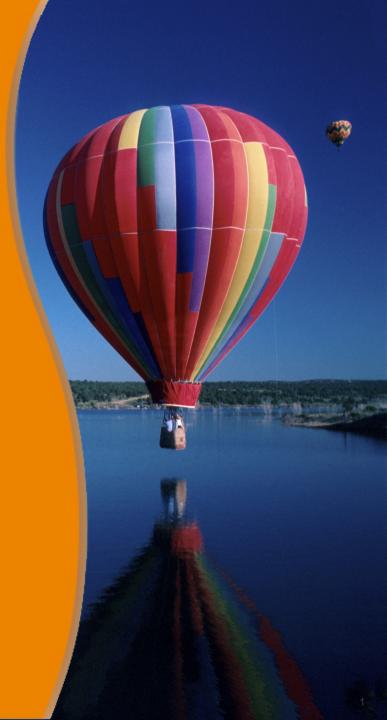

### **Topics**

- Historical background
- What is Java technology?
- Types of Java platforms
  - Java SE (Focus of this course)
  - > Java EE
  - > Java ME
- Where does Java fit in?

## Historical Background

### When and Who Created Java?

- Java was created in 1991 by James Gosling of Sun Microsystems.
- It was initially called Oak, named after the tree outside Gosling's window, but its name was changed to Java because the name Oak was already taken by someone else as a trademarked name

### Why Java was created?

- The original motivation for Java was to create a platform independent language that could be used for writing applications for the consumer devices like toasters and refrigerators
  - > This motivation was never realized, however
- At about the same time, the Web was gaining popularity.
   Gosling realized that Java could be used for Internet programming
  - The "platform independent language" and "platform independent programs" perfectly fit the need of the internet at the time where programs can be downloaded to different type of browsers – they are called "applet", which is still a popular way of using Java

What is Java Technology?

### What is Java Technology?

- The Java technology is all of the following
  - > (1) A programming language
  - > (2) A development environment
  - > (3) A runtime environment (A runtime platform)

## (1) Java Technology: Programming Language

- As a programming language, Java can create all kinds of applications
  - Desktop applications such as word processing application (via Java SE)
  - Enterprise applications such as inventory management systems (via Java EE)
  - Mobile applications that run on mobile devices such as phones and tablets (via Java ME)
  - Internet applications that can run inside browsers (Applet)
  - Even tiny applications that run on credit-card like devices (via Java Card)
  - > Big data analysis application (via Hadoop)

### (2) Java Technology: A Development Environment

- As a development environment, Java technology provides you with a set of tools
  - > A compiler (javac)
  - A runtime platform (java)
  - A documentation generator (javadoc)
  - > A set of libraries (\*.jar files)
- JDK (Java Development Kit) provides all of the above
  - You download JDK from Oracle website
- There are many Java IDE's that provide integrated development environments (JDK plus more)
  - > Eclipse, NetBeans, IntelliJ IDEA, etc

## (3) Java Technology: A Runtime Environment

- Java applications runs over Java Runtime Environment (JRE)
  - > JRE is also called Java Virtual Machine (JVM)
- JRE examples
  - > JRE over which a desktop application runs (java.exe)
  - > JRE is built inside a browser (so that it can run applet)
  - > JRE that comes with server (Tomcat, GlassFish)
  - > JRE on mobile device platforms (built in a device)
- It is these JRE's of all these diverse set of platforms that provides the common runtime environment for Java programs
  - > "Write once Run everywhere"

## Types of Java Platform

### The Java™ Platform

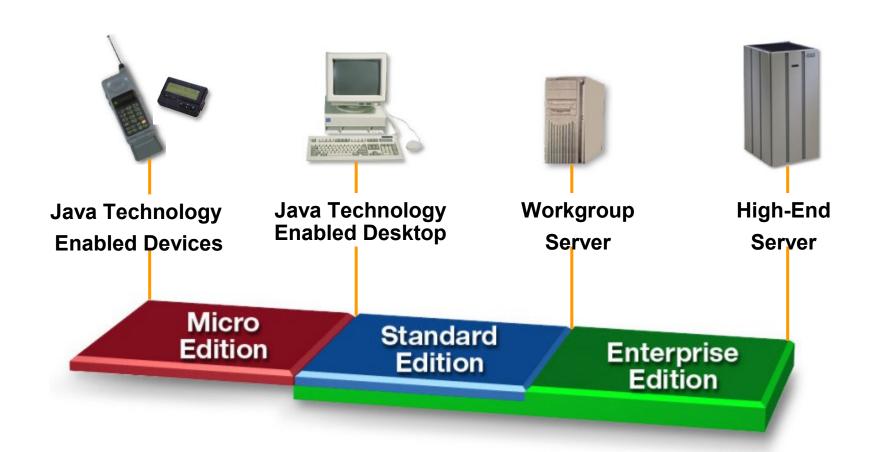

#### The Java™ Platform

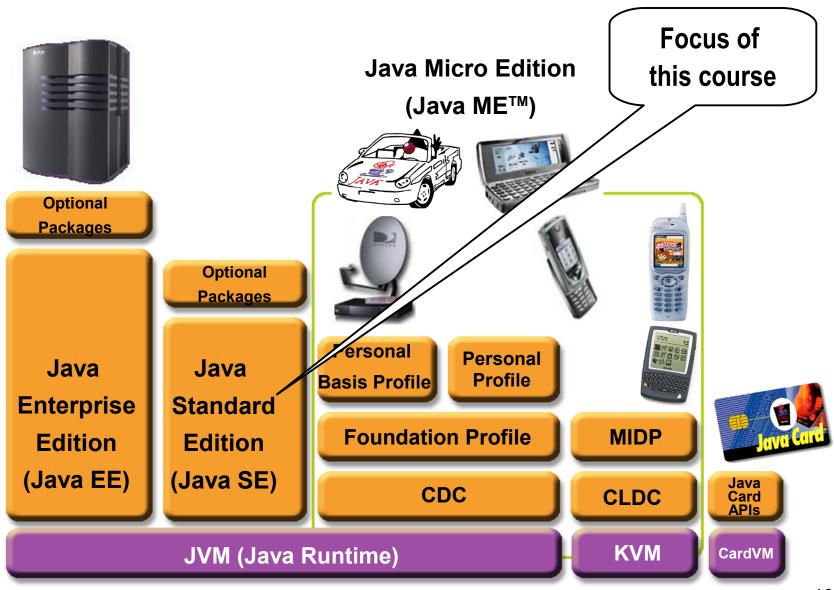

### Where Does Java Fit in?

### **Java Stack**

#### **Java Application**

**Java Runtime (Java Virtual Machine)** 

**Operating System (Windows, Linux, Mac OS)** 

# Code with Passion! JPassion.com

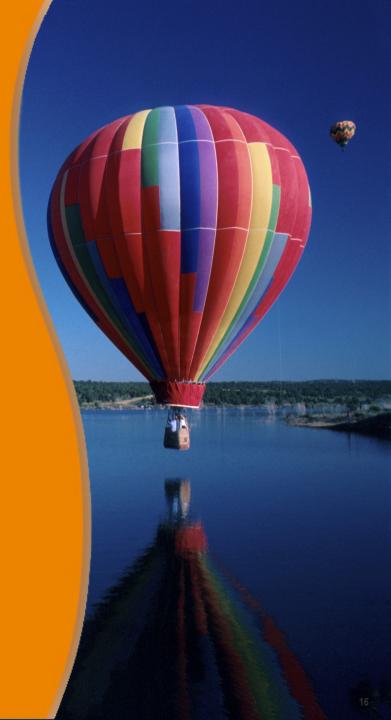